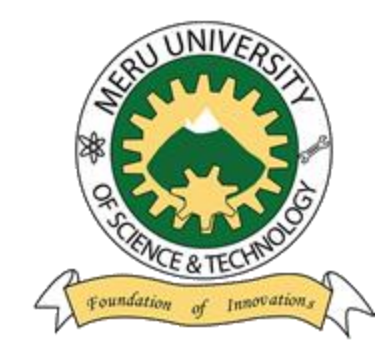

Meru University of Science & Technology

## User Manual for Hostel Booking

## HOSTEL BOOKING PROCEDURE

1. Students pegged to Town Campus who try to book the hostels will receive the notification as shown below.

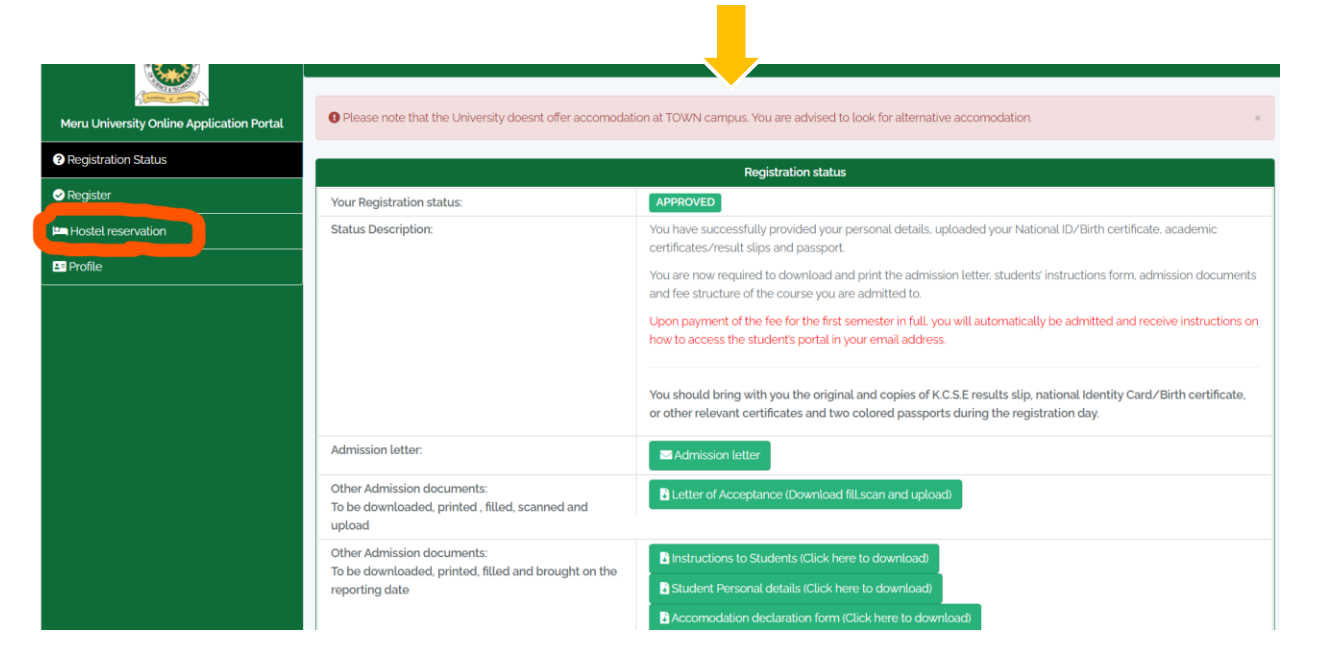

2. Students in Main and Marimba campus will be able to book the hostels by selecting only the hostel name as shown below.

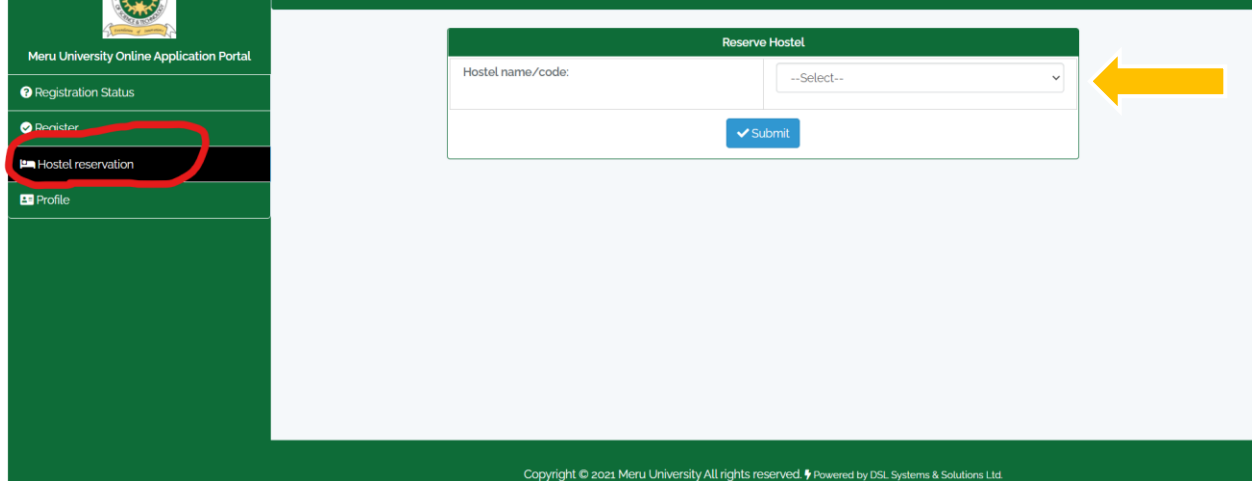

3. After successful Hostel reservation, the students will be notified and asked not to make payment until they are accommodated.

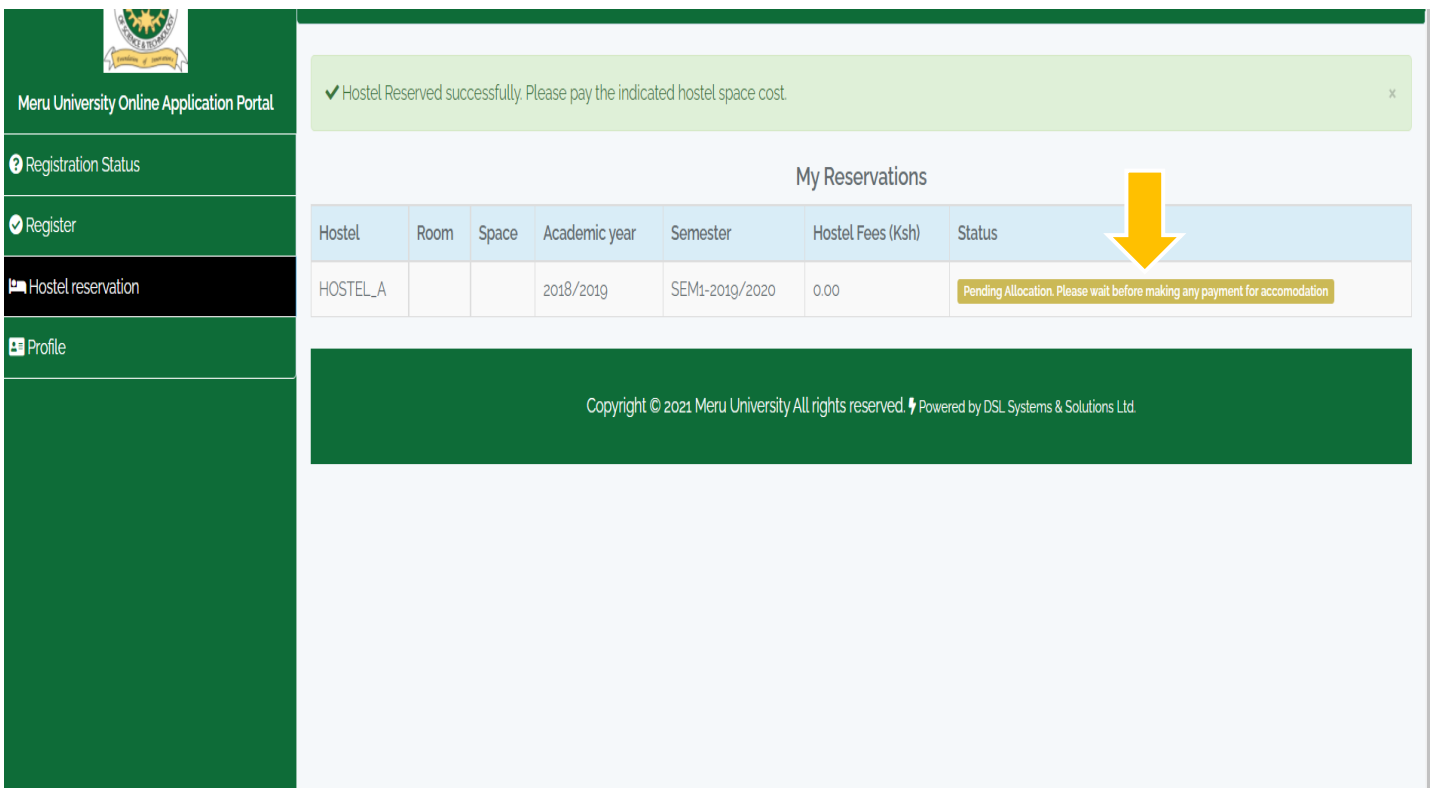